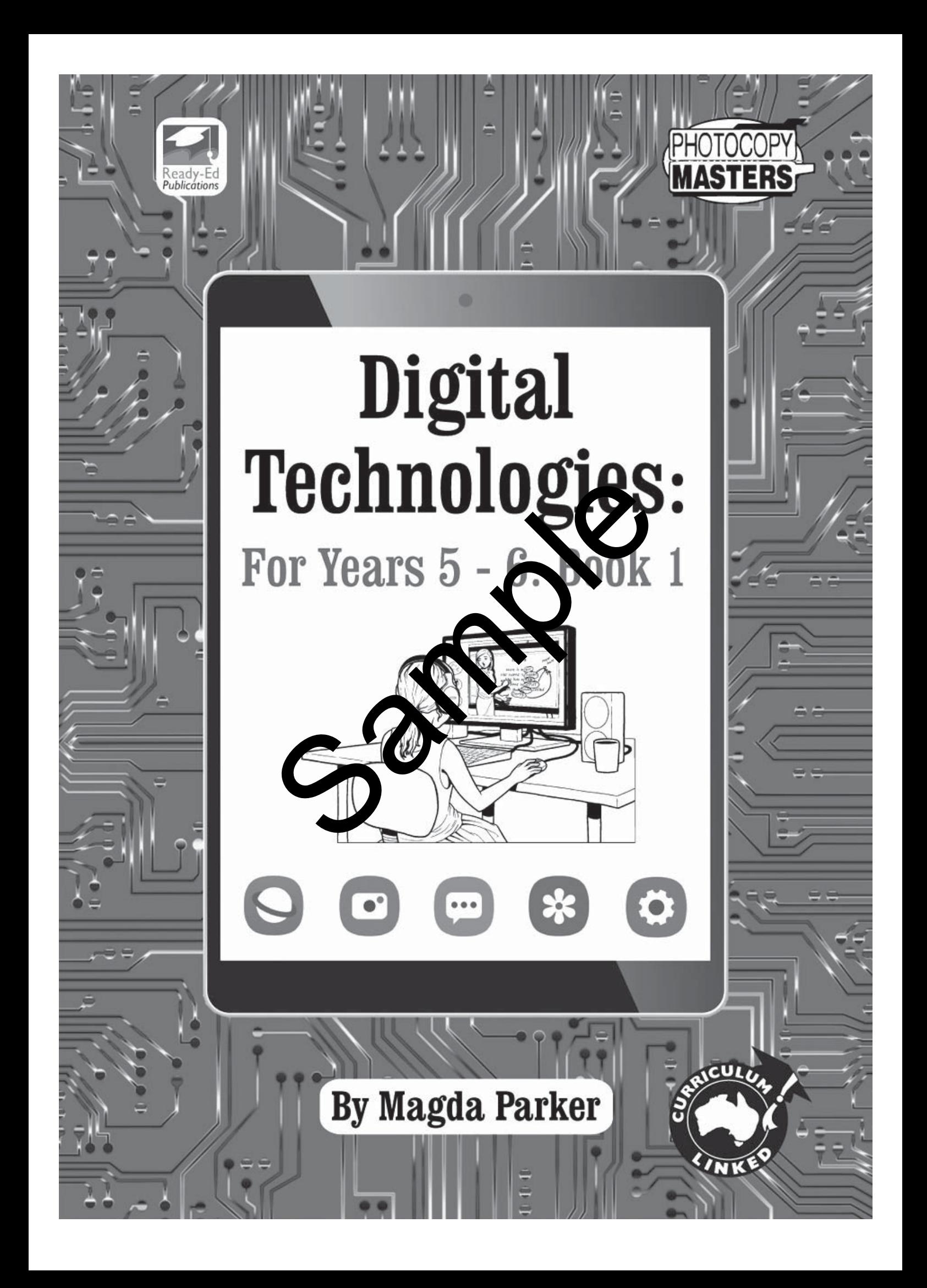

# *Contents*

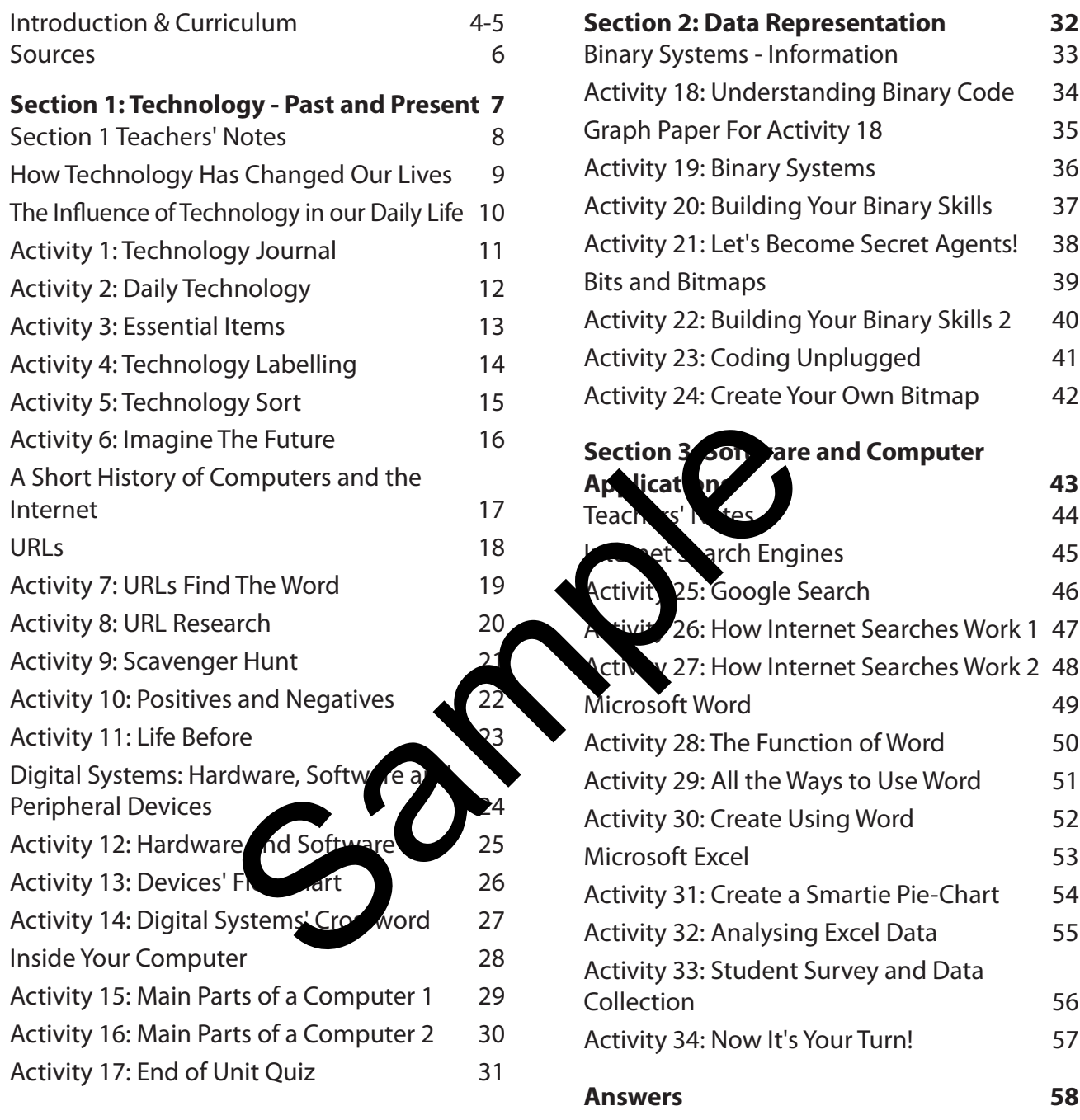

To access videos and websites providing background to this book go to:

**https://www.readyed.net/digital-technologies-for-years-5-6-book-1/**

Pages that are linked to online content will have this symbol on them:  $\left(\right)$ 

**Publications** 

Activity 3 Essential Items

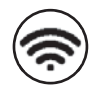

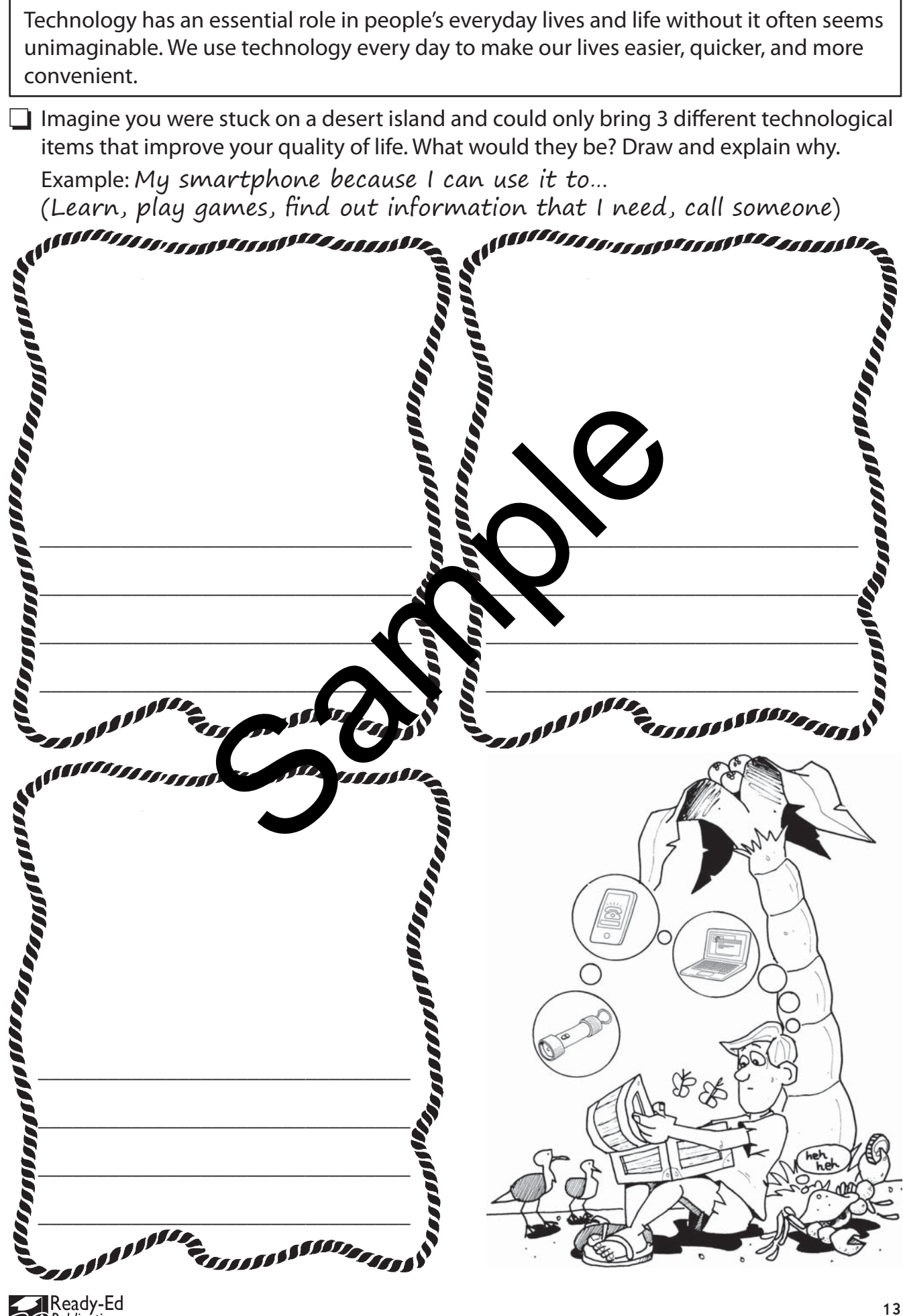

A*ctivity 5* Technology Sort

Can you sort these devices into the following categories?

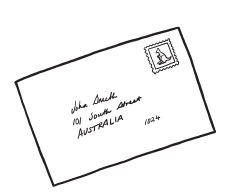

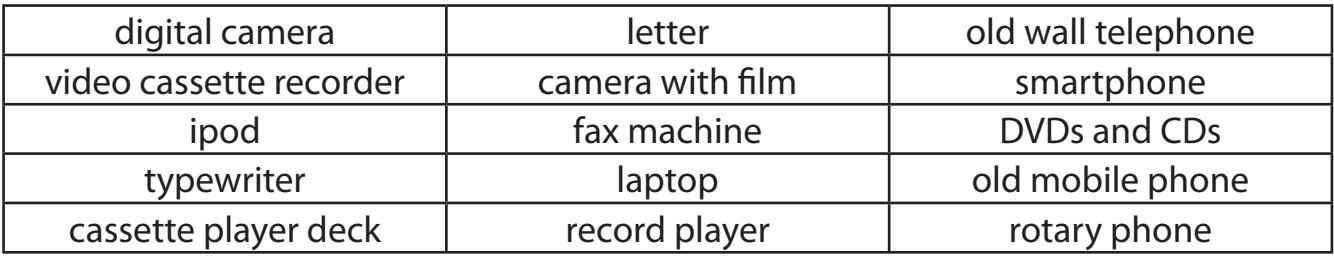

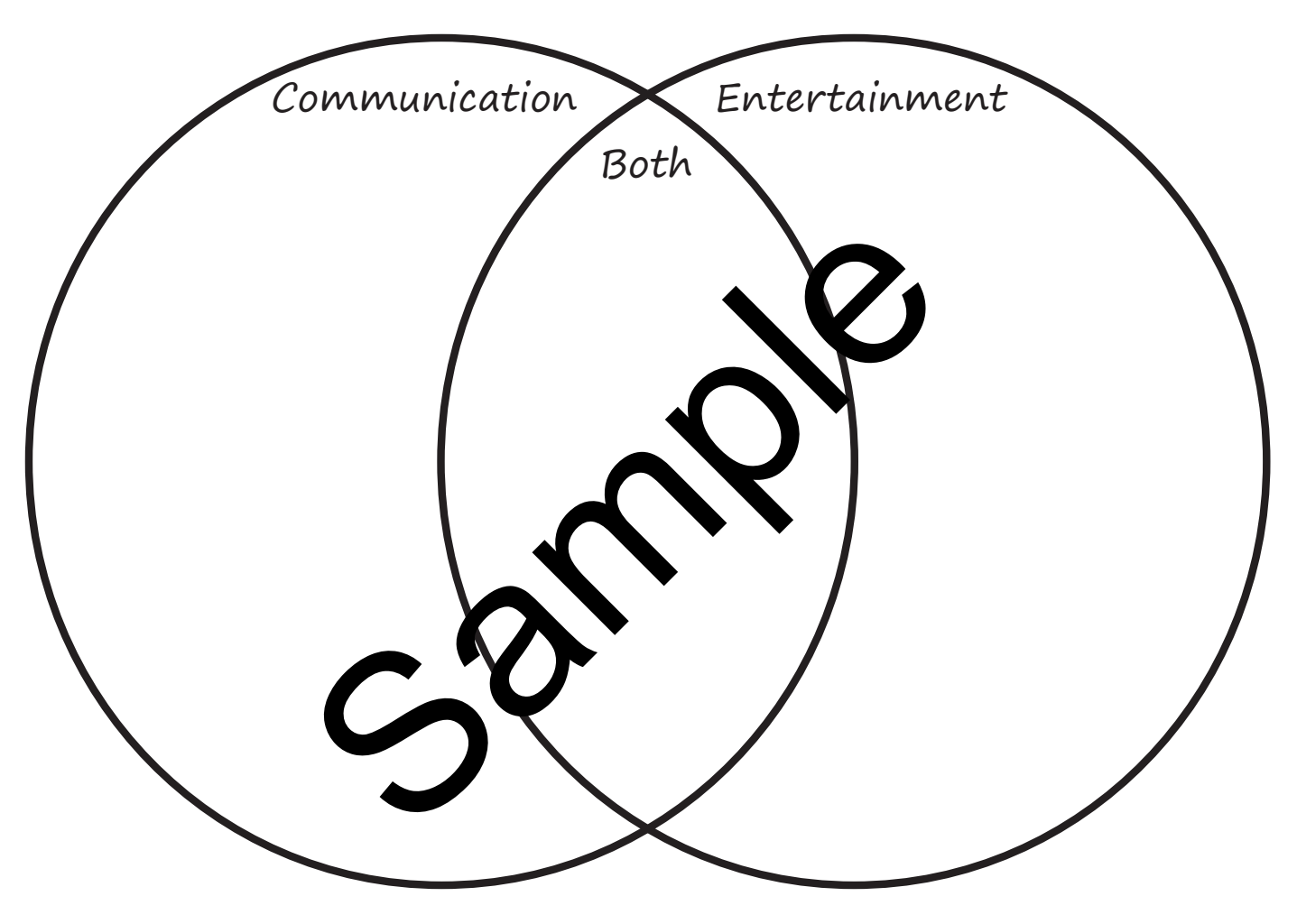

Reasoning: Why did you place them in these categories?

\_\_\_\_\_\_\_\_\_\_\_\_\_\_\_\_\_\_\_\_\_\_\_\_\_\_\_\_\_\_\_\_\_\_\_\_\_\_\_\_\_\_\_\_\_\_\_\_\_\_\_\_\_\_\_\_\_\_\_\_\_\_\_\_\_\_\_\_\_\_\_\_\_\_\_\_

\_\_\_\_\_\_\_\_\_\_\_\_\_\_\_\_\_\_\_\_\_\_\_\_\_\_\_\_\_\_\_\_\_\_\_\_\_\_\_\_\_\_\_\_\_\_\_\_\_\_\_\_\_\_\_\_\_\_\_\_\_\_\_\_\_\_\_\_\_\_\_\_\_\_\_\_

\_\_\_\_\_\_\_\_\_\_\_\_\_\_\_\_\_\_\_\_\_\_\_\_\_\_\_\_\_\_\_\_\_\_\_\_\_\_\_\_\_\_\_\_\_\_\_\_\_\_\_\_\_\_\_\_\_\_\_\_\_\_\_\_\_\_\_\_\_\_\_\_\_\_\_\_

Communication: \_\_\_\_\_\_\_\_\_\_\_\_\_\_\_\_\_\_\_\_\_\_\_\_\_\_\_\_\_\_\_\_\_\_\_\_\_\_\_\_\_\_\_\_\_\_\_\_\_\_\_\_\_\_\_\_\_\_\_\_\_\_

Entertainment: \_\_\_\_\_\_\_\_\_\_\_\_\_\_\_\_\_\_\_\_\_\_\_\_\_\_\_\_\_\_\_\_\_\_\_\_\_\_\_\_\_\_\_\_\_\_\_\_\_\_\_\_\_\_\_\_\_\_\_\_\_\_\_

Both: \_\_\_\_\_\_\_\_\_\_\_\_\_\_\_\_\_\_\_\_\_\_\_\_\_\_\_\_\_\_\_\_\_\_\_\_\_\_\_\_\_\_\_\_\_\_\_\_\_\_\_\_\_\_\_\_\_\_\_\_\_\_\_\_\_\_\_\_\_\_\_

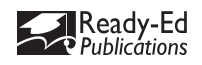

Г

Activity 7 URLs Find The Word

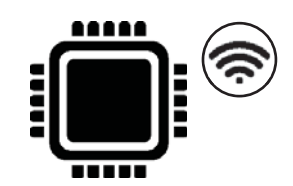

 $\Box$  Find words related to URLs in the word search below.

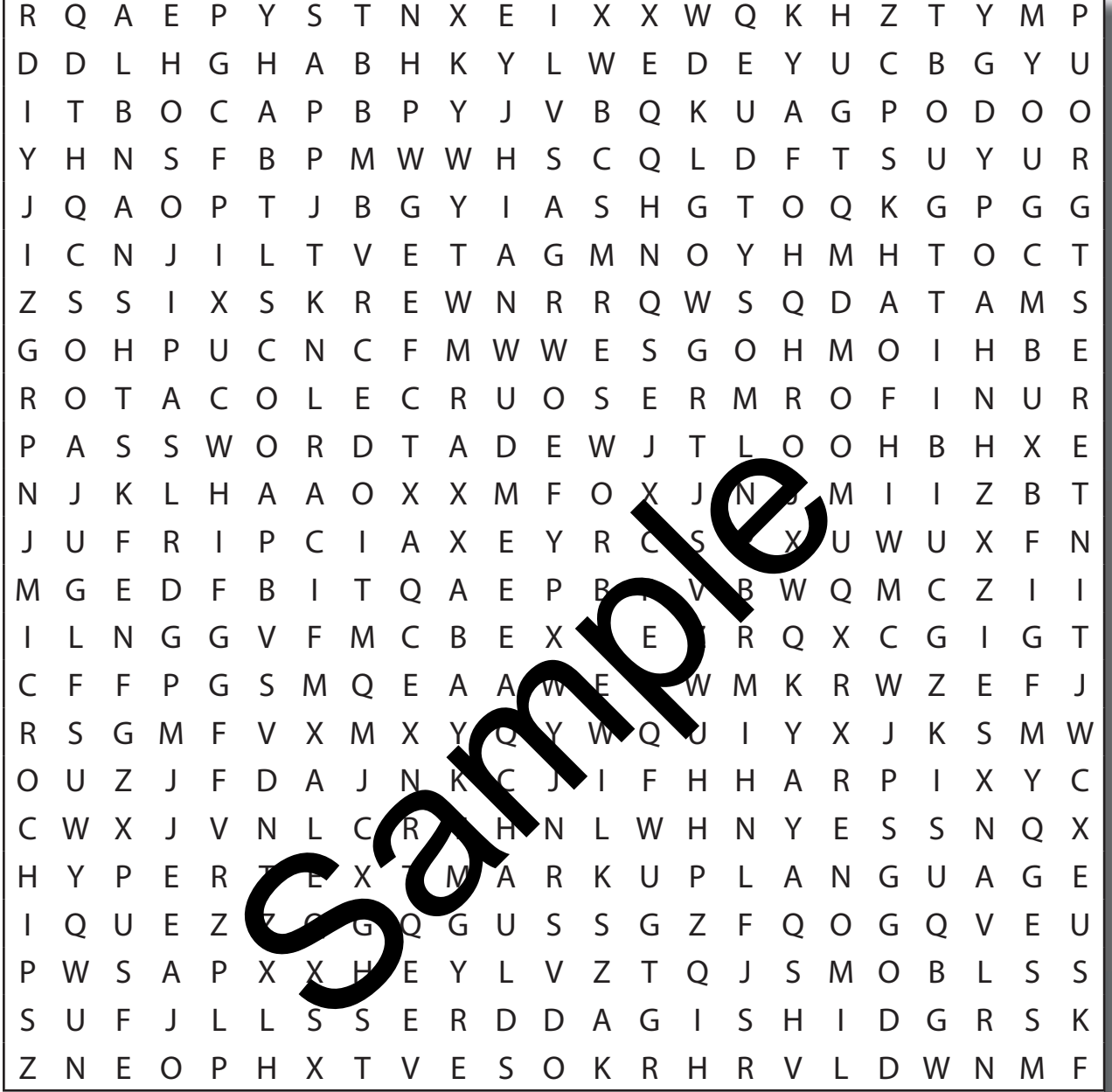

Words to find:

 $Q$   $Q$ 

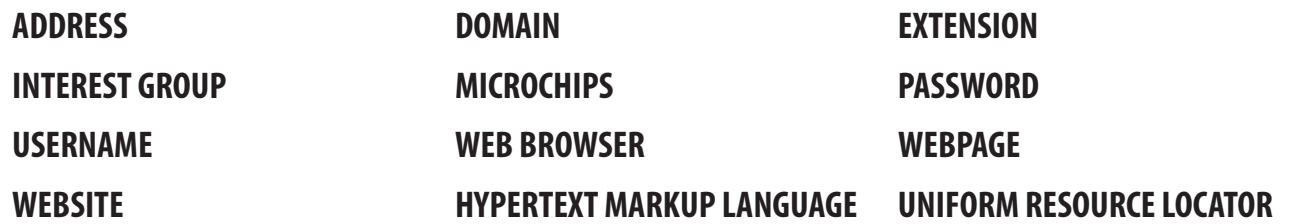

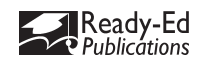

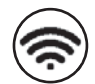

Think about how life would have been simpler before internet access was so readily available.

 $\Box$  How would your parent/s lives have been different to yours, growing up? Draw in the thinking bubbles then list the differences.

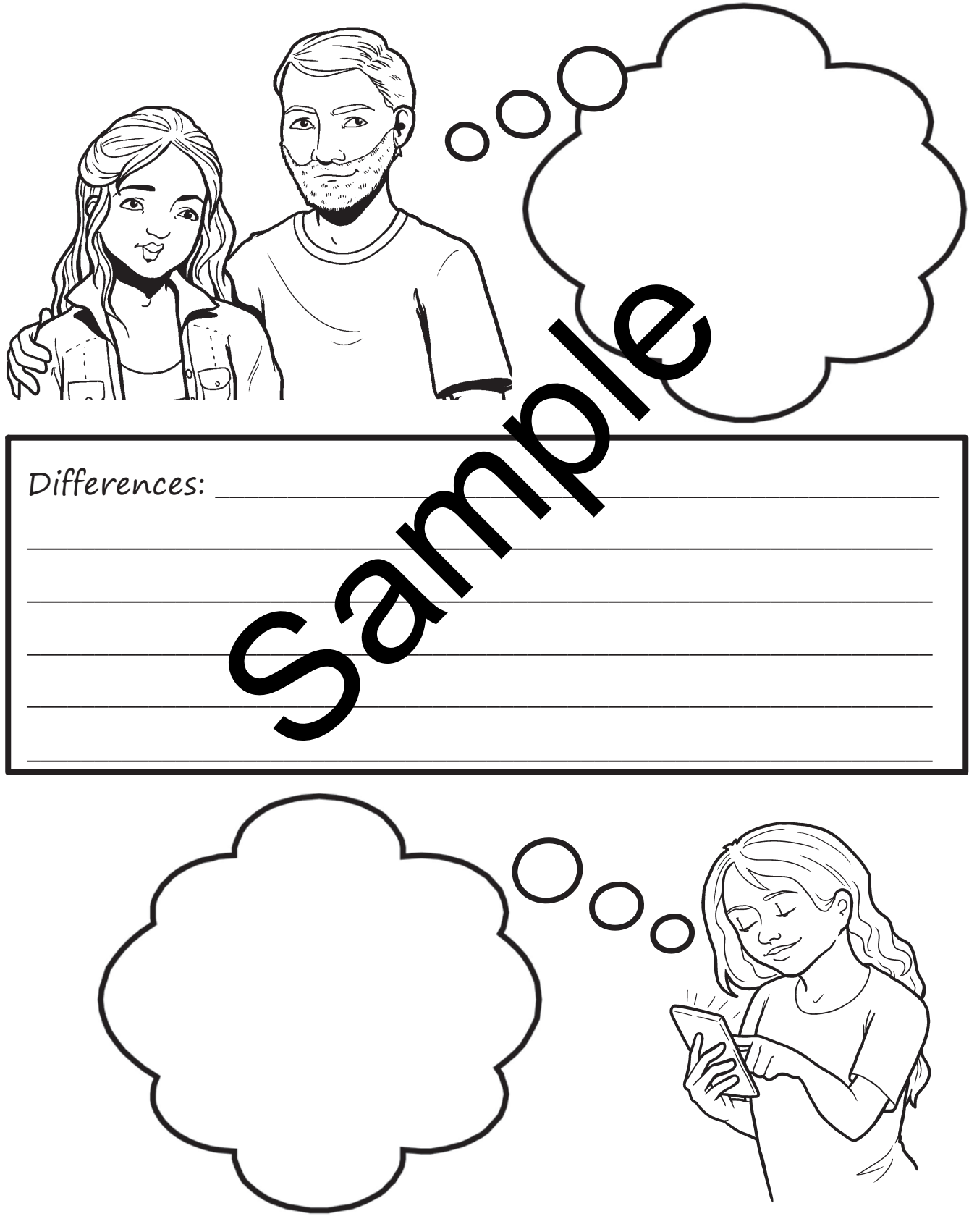

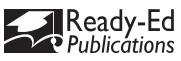

# A*ctivity* 13 Devices' Flowchart

To buy a property, your parents must sign a contract their real estate agent has sent them via email. For this, they need to print the document, sign it by hand and scan it, so that they can send it back to their agent via email.

 $\Box$  Create a flow chart to record the different devices they need and whether the peripheral devices used are input or output devices.

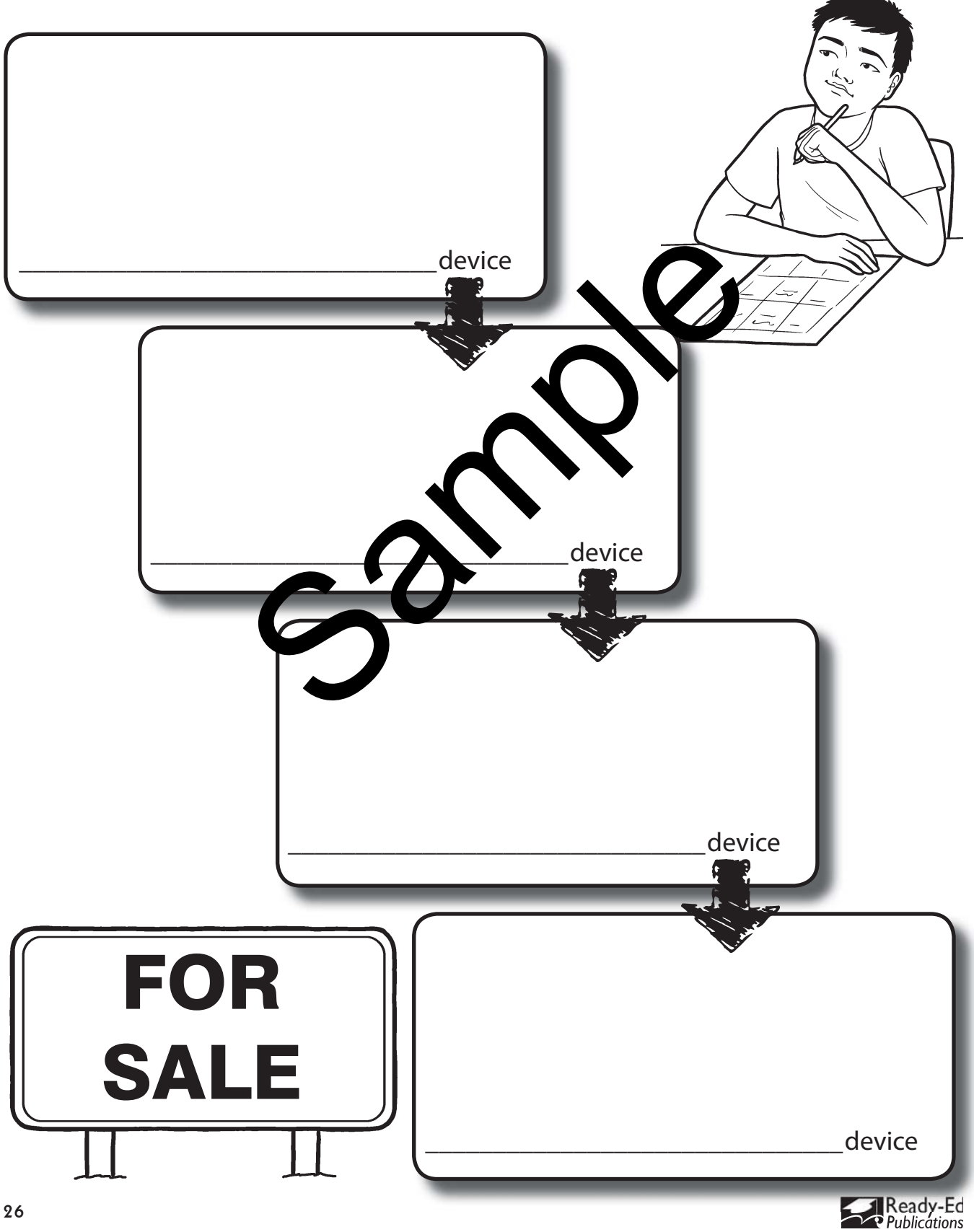

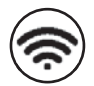

 Create a binary code bracelet by writing the corresponding binary code for each letter of your name.

## Reminder:

The binary system uses a code made up of 0 and 1s. Using this binary alphabet create a name bracelet using binary code:

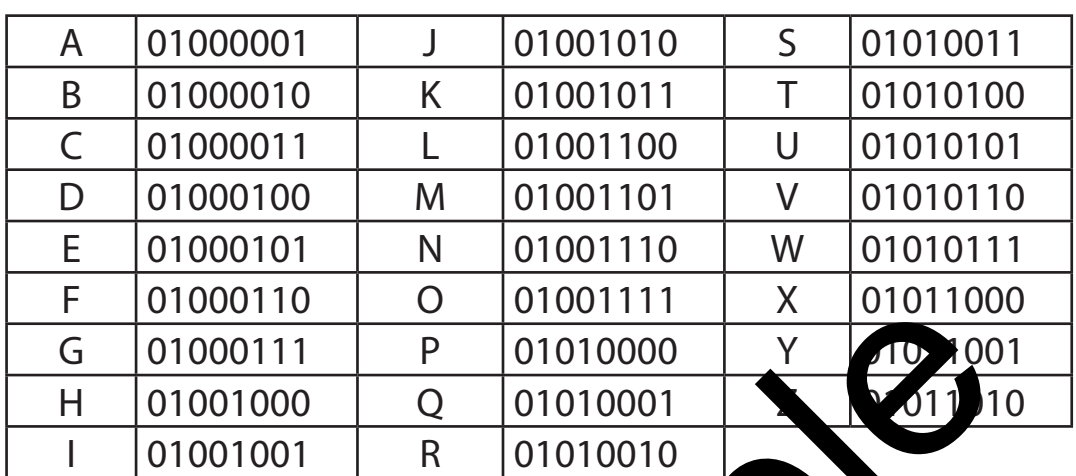

 $\Box$  Write your name out here in binary first, then it to the pracelet template and staple it together to make a binary code bracelet.

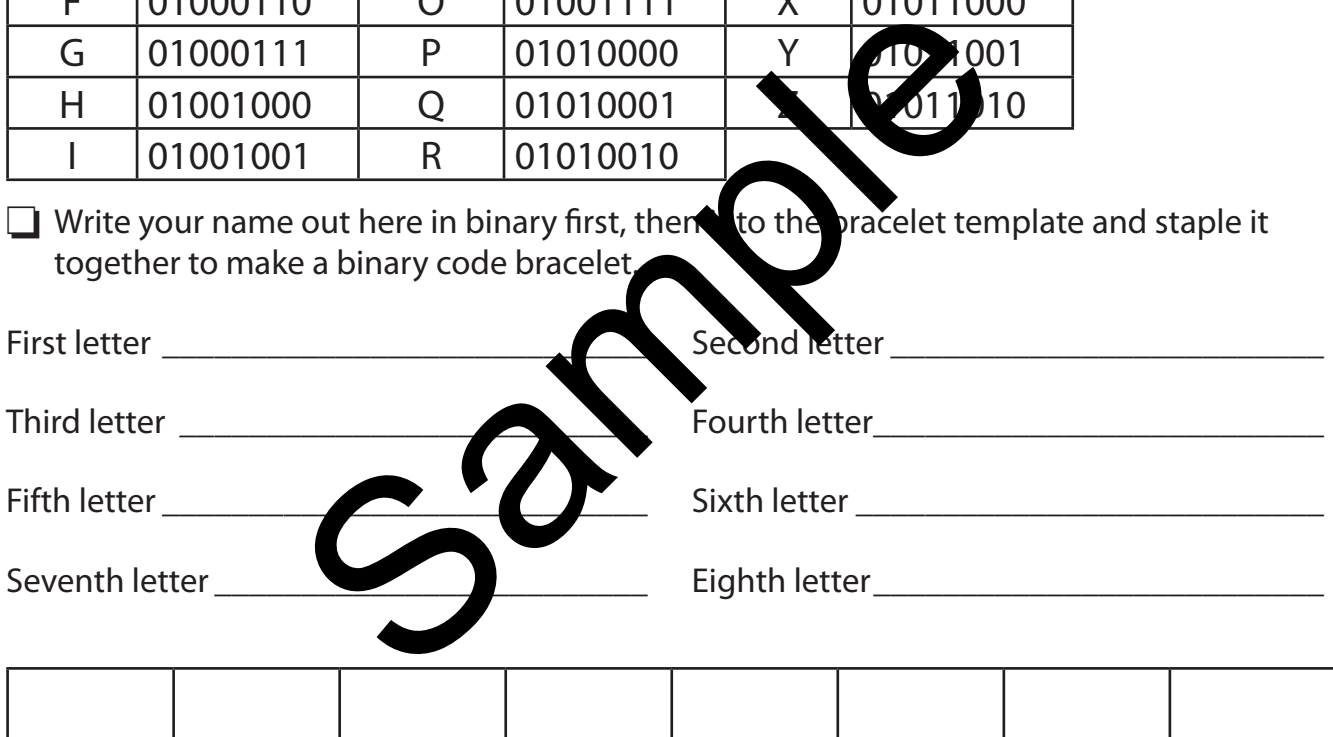

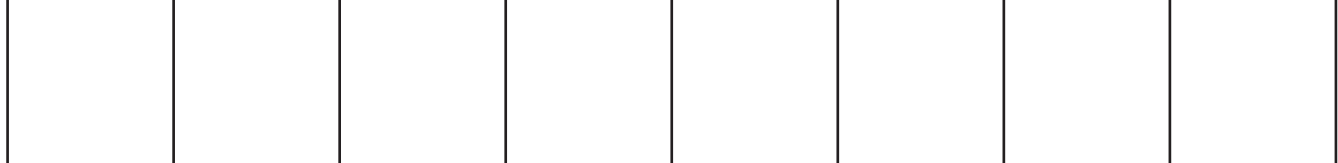

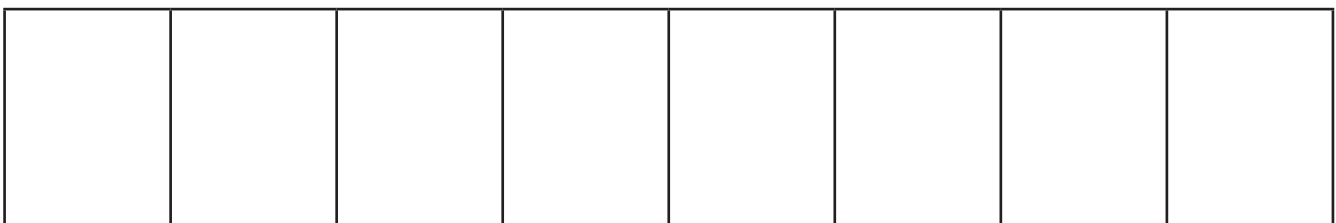

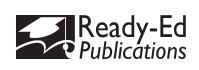

# Activity 22 Building Your Binary Skills 2

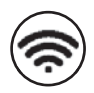

 $\Box$  When creating a bitmap you need to tell the computer instructions so that it can process how to create the graphic. It needs to have data about what each pixel will look like including its location and colour. Therefore we need to use our graphing understanding to give information to the computer to build the image. For example:

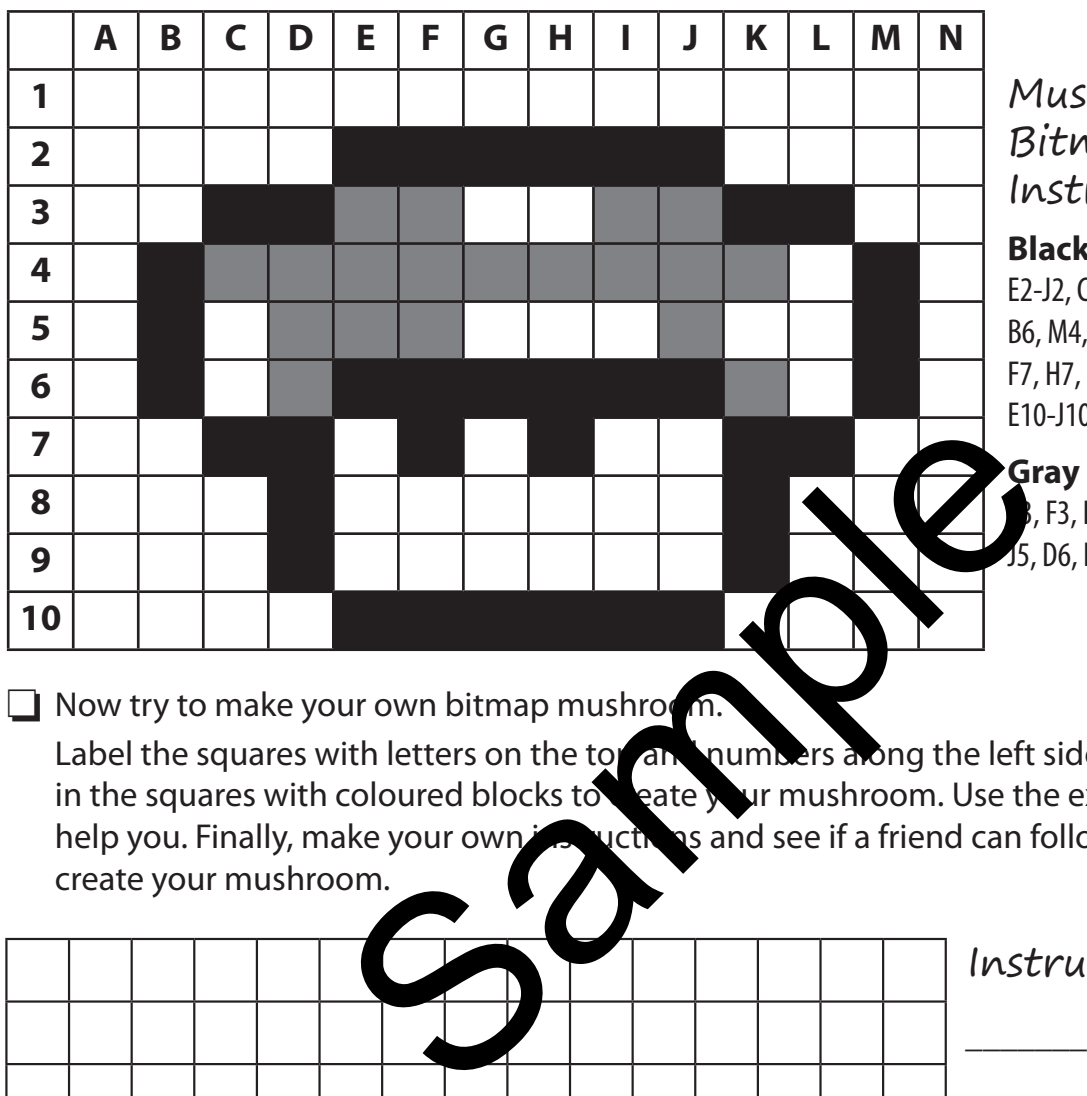

### Mushroom Bitmap Instructions

#### **Black pixels:**

E2-J2, C3, D3, K3, L3, B4, B5, B6, M4, M5, M6, E6-J6, C7, D7, F7, H7, K7, L7, D8, K8, D9, K9, E10-J10

#### **Gray pixels:**

E3, F3, I3, J3, C4-K4, D5, E5, F5, J5, D6, K6

 $\Box$  Now try to make your own bitmap mushroom.

Label the squares with letters on the top and numbers along the left side like a graph. Fill in the squares with coloured blocks to create your mushroom. Use the example above to help you. Finally, make your own instructions and see if a friend can follow them to recreate your mushroom.

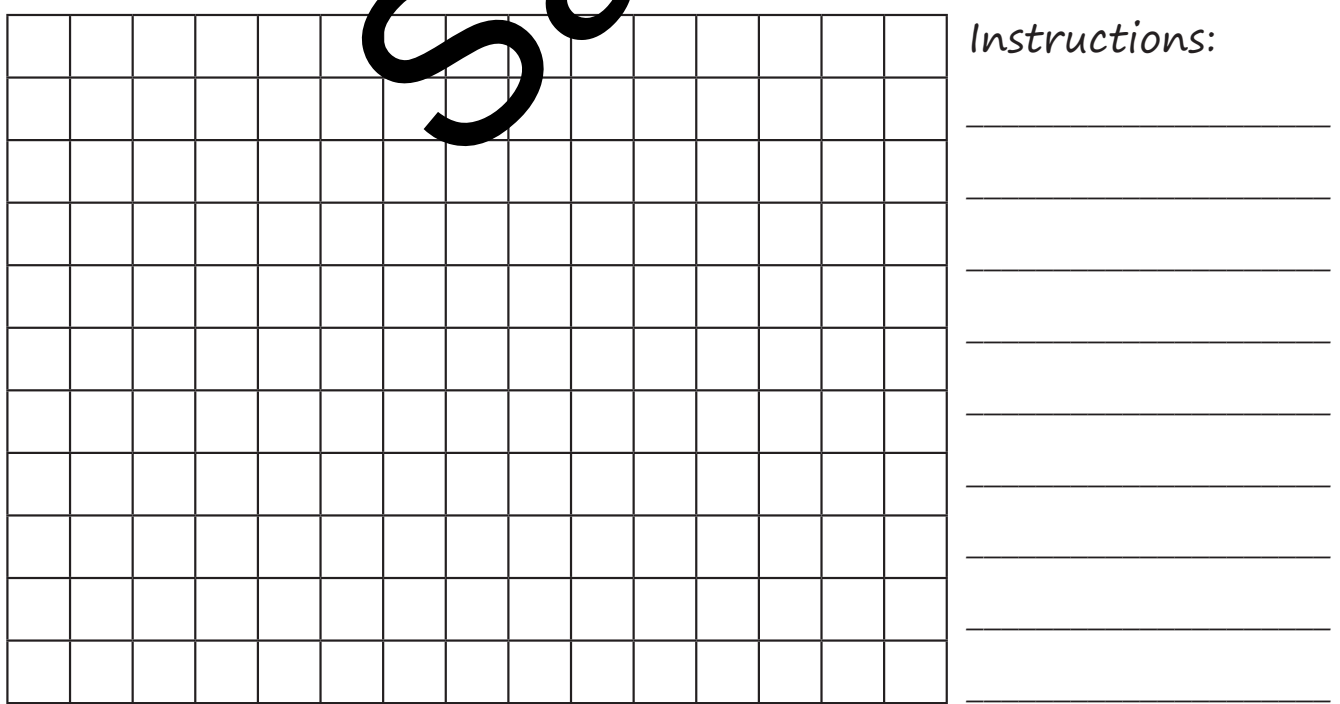

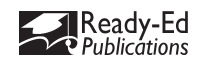

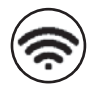

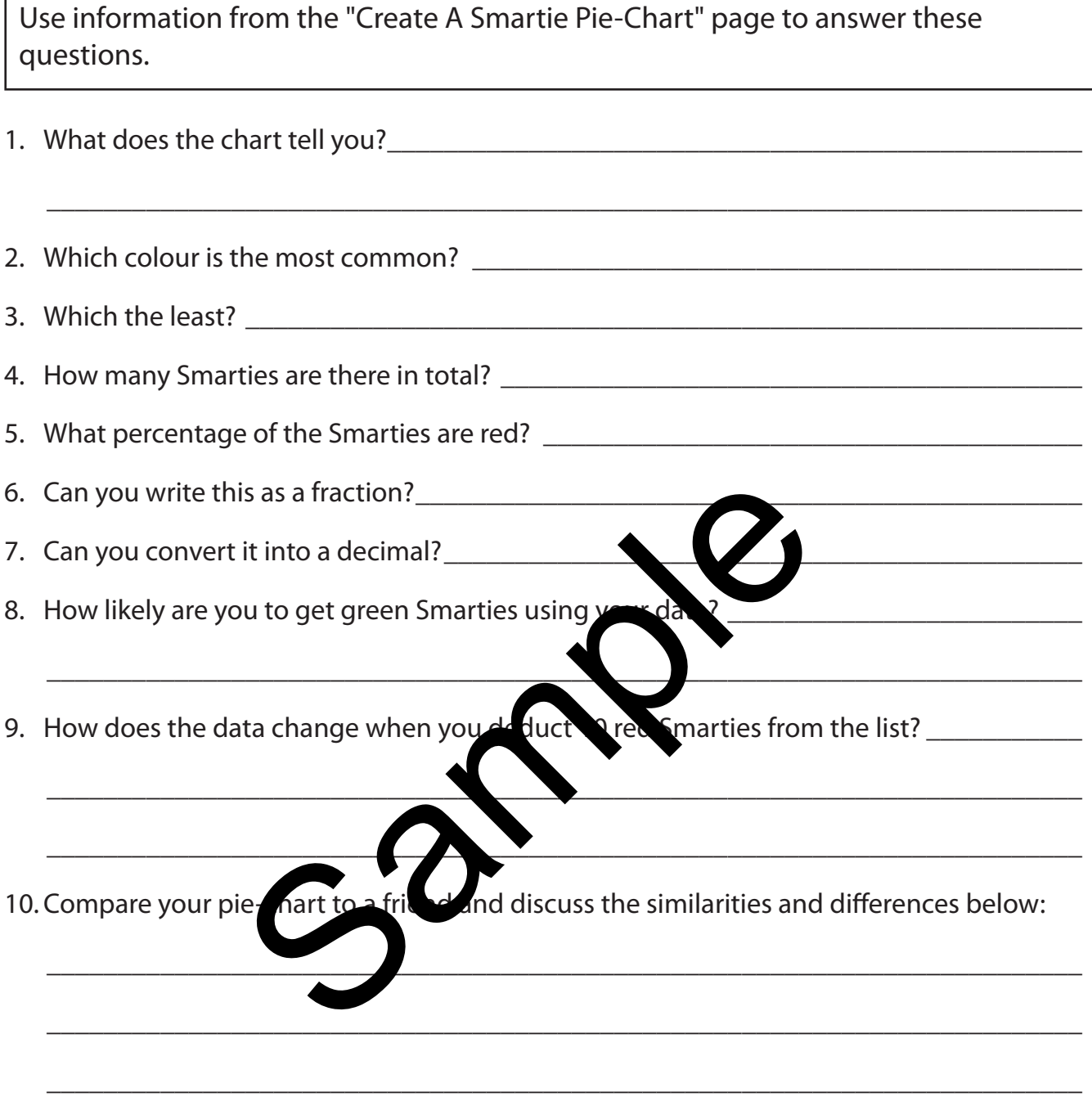

11. What other ways could you display this data using Excel?

 $\frac{1}{\sqrt{2}}$  ,  $\frac{1}{\sqrt{2}}$  ,  $\frac{1}{\sqrt{2}}$  ,  $\frac{1}{\sqrt{2}}$  ,  $\frac{1}{\sqrt{2}}$  ,  $\frac{1}{\sqrt{2}}$  ,  $\frac{1}{\sqrt{2}}$  ,  $\frac{1}{\sqrt{2}}$  ,  $\frac{1}{\sqrt{2}}$  ,  $\frac{1}{\sqrt{2}}$  ,  $\frac{1}{\sqrt{2}}$  ,  $\frac{1}{\sqrt{2}}$  ,  $\frac{1}{\sqrt{2}}$  ,  $\frac{1}{\sqrt{2}}$  ,  $\frac{1}{\sqrt{2}}$ 

 $\frac{1}{\sqrt{2}}$  ,  $\frac{1}{\sqrt{2}}$  ,  $\frac{1}{\sqrt{2}}$  ,  $\frac{1}{\sqrt{2}}$  ,  $\frac{1}{\sqrt{2}}$  ,  $\frac{1}{\sqrt{2}}$  ,  $\frac{1}{\sqrt{2}}$  ,  $\frac{1}{\sqrt{2}}$  ,  $\frac{1}{\sqrt{2}}$  ,  $\frac{1}{\sqrt{2}}$  ,  $\frac{1}{\sqrt{2}}$  ,  $\frac{1}{\sqrt{2}}$  ,  $\frac{1}{\sqrt{2}}$  ,  $\frac{1}{\sqrt{2}}$  ,  $\frac{1}{\sqrt{2}}$ 

 $\frac{1}{\sqrt{2}}$  ,  $\frac{1}{\sqrt{2}}$  ,  $\frac{1}{\sqrt{2}}$  ,  $\frac{1}{\sqrt{2}}$  ,  $\frac{1}{\sqrt{2}}$  ,  $\frac{1}{\sqrt{2}}$  ,  $\frac{1}{\sqrt{2}}$  ,  $\frac{1}{\sqrt{2}}$  ,  $\frac{1}{\sqrt{2}}$  ,  $\frac{1}{\sqrt{2}}$  ,  $\frac{1}{\sqrt{2}}$  ,  $\frac{1}{\sqrt{2}}$  ,  $\frac{1}{\sqrt{2}}$  ,  $\frac{1}{\sqrt{2}}$  ,  $\frac{1}{\sqrt{2}}$ 

 $\frac{1}{\sqrt{2}}$  ,  $\frac{1}{\sqrt{2}}$  ,  $\frac{1}{\sqrt{2}}$  ,  $\frac{1}{\sqrt{2}}$  ,  $\frac{1}{\sqrt{2}}$  ,  $\frac{1}{\sqrt{2}}$  ,  $\frac{1}{\sqrt{2}}$  ,  $\frac{1}{\sqrt{2}}$  ,  $\frac{1}{\sqrt{2}}$  ,  $\frac{1}{\sqrt{2}}$  ,  $\frac{1}{\sqrt{2}}$  ,  $\frac{1}{\sqrt{2}}$  ,  $\frac{1}{\sqrt{2}}$  ,  $\frac{1}{\sqrt{2}}$  ,  $\frac{1}{\sqrt{2}}$ 

12. Which display would be the most useful to demonstrate the capabilities of Excel?

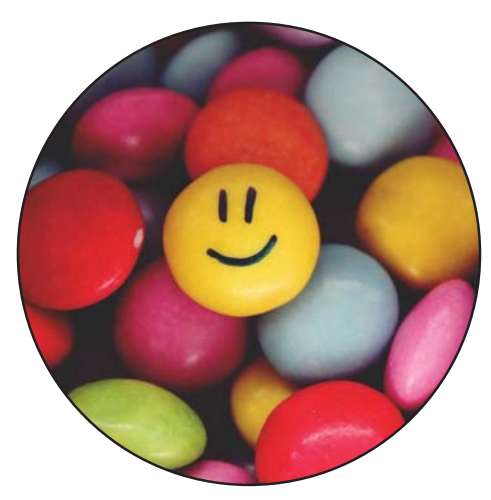

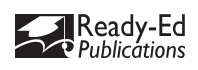